## **SISTEM PENDUKUNG KEPUTUSAN PENERIMAAN PESERTA DIDIK BARU MENGGUNAKAN METODE**  *ANALYTICAL HIERARCHY PROCESS* **(AHP) PADA SMP NEGERI 1 LUAHAGUNDRE MANIAMOLO**

**SKRIPSI**

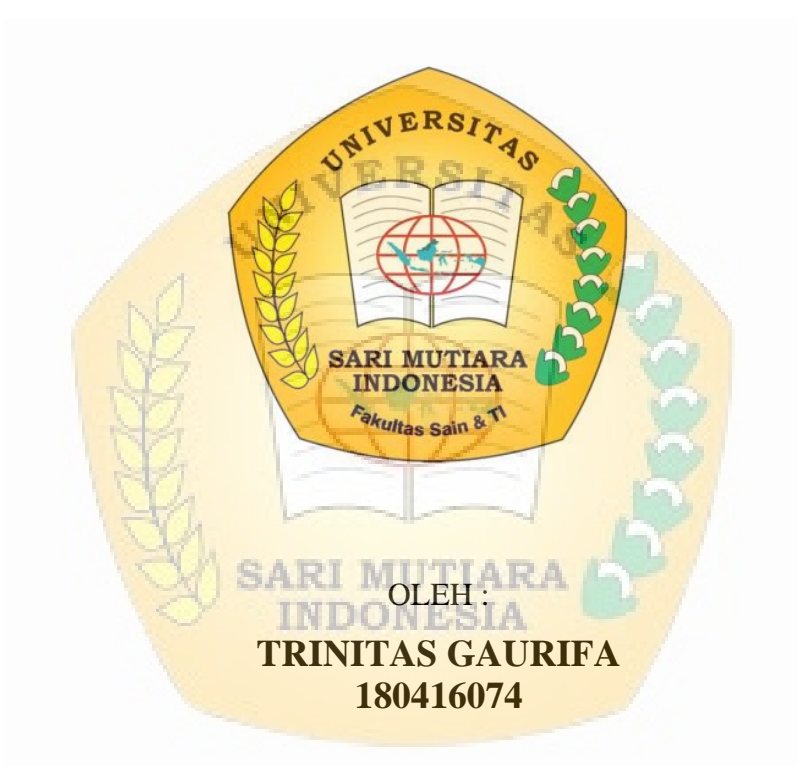

# **PROGRAM STUDI SISTEM INFORMASI FAKULTAS SAIN, TEKNOLOGI DAN INFORMASI UNIVERSITAS SARI MUTIARA INDONESIA MEDAN**

**2022**

## **SISTEM PENDUKUNG KEPUTUSAN PENERIMAAN PESERTA DIDIK BARU MENGGUNAKAN METODE**  *ANALITYCAL HIERARCHY PROCESS* **(AHP) PADA SMP NEGERI 1 LUAHAGUNDRE MANIAMOLO**

#### **SKRIPSI**

Untuk memenuhi salah satu satu persyaratan menyelesaikan Program Pendidikan Sarjana Program Studi Sistem Informasi Fakultas Sain, Teknologi dan Informasi Universitas Sari Mutiara Indonesia

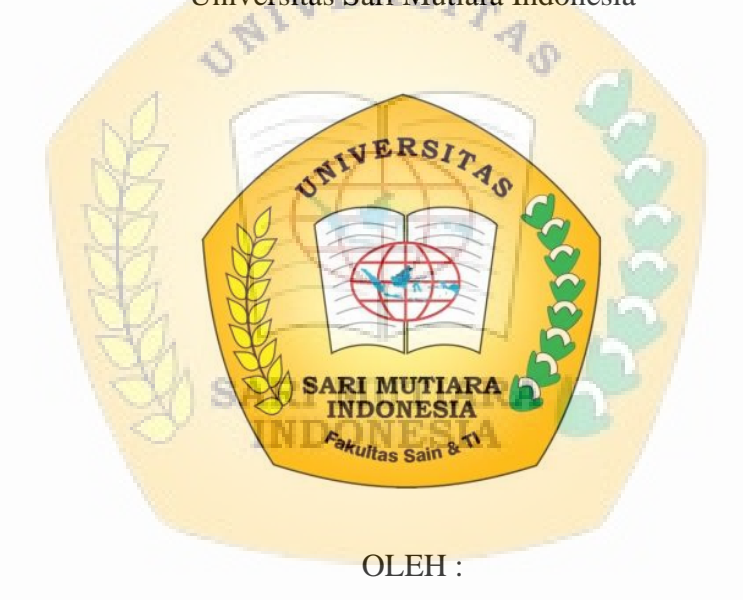

<span id="page-1-0"></span>**TRINITAS GAURIFA 180416074**

## **PROGRAM STUDI SISTEM INFORMASI FAKULTAS SAIN, TEKNOLOGI DAN INFORMASI UNIVERSITAS SARI MUTIARA INDONESIA MEDAN 2022**

## <span id="page-2-0"></span>**HALAMAN PERSETUJUAN**

#### <span id="page-2-1"></span>**SKRIPSI**

SISTEM PENDUKUNG KEPUTUSAN PENERIMAAN PESERTA DIDIK BARU MENGGUNAKAN METODE ANALITYCAL HIERARCHY PROCESS (AHP) PADA SMP NEGERI TUUAHAGUNDRE MANIAMOLO

> disusun oleh : Trinitas Gaurifa 180416074

Telah diperiksa dan disetujui untuk dipresentasikan pada tangga

Medan, 19 Agustus 2022

SARI MenyetujuLARA **IN Dosen Pembimbing** 

Rianto Sitanggang, S.Kom., M.Kom NIDN: 0129067001

Mengetahui,

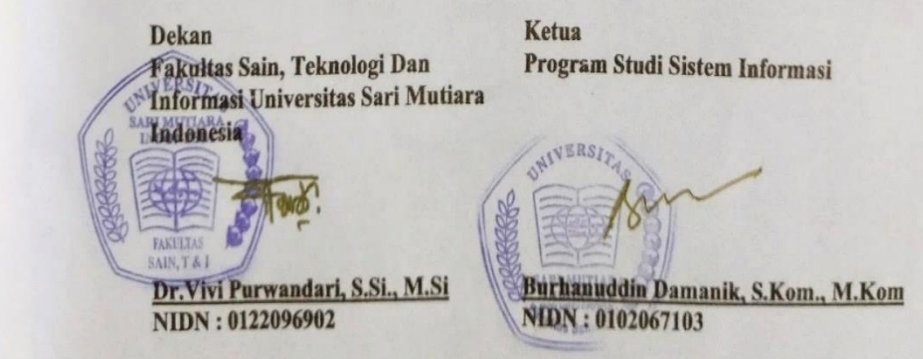

## **HALAMAN PENGESAHAN**

#### **SKRIPSI**

SISTEM PENDUKUNG KEPUTUSAN PENERIMAAN PESERTA DIDIK BARU MENGGUNAKAN METODE ANALITYCAL HIERARCHY PROCESS (AHP) PADA SMP NEGERI 1 LUAHAGUNDRE MANIAMOLO

> disusun oleh **Trinitas Gaurifa** 180416074

Telah diuji dipertahankan didepan dewan penguji skripsi

Pada tanggal: 19 Agustus 2022 Tim Penguji:

Ketua Penguji:

Rianto Sitanggang, S.Kom., M.Kom NIDN: 0129067001 (Pembimbing) **TM** 

Anggota: 1. Harold Situmorang, S.T., M.Kom

NIDN: 0122096902

NIDN:0107087205 (Penguji I) 2. Immanuel H.G Manurung, S.Kom., M.Kom NIDN: 0128098102

(Penguji II)

Skripsi ini telah diterima sebagai salah satu persyaratan Untuk memperoleh gelar Sarjana Komputer Pada tanggal: 19 Agustus 2022

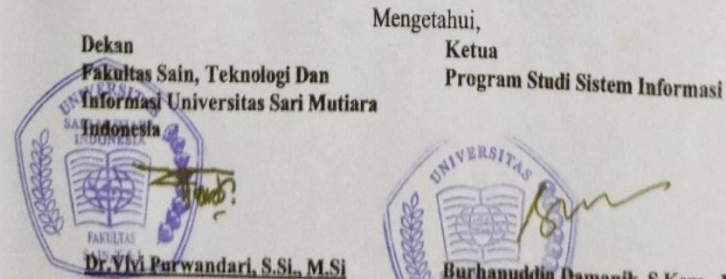

Burhanuddin Damanik, S.Kom., M.Kom NIDN: 102067103

**Tanda Tangan** 

#### **SURAT PERYATAAN**

Saya yang bertanda tangan dibawah ini :

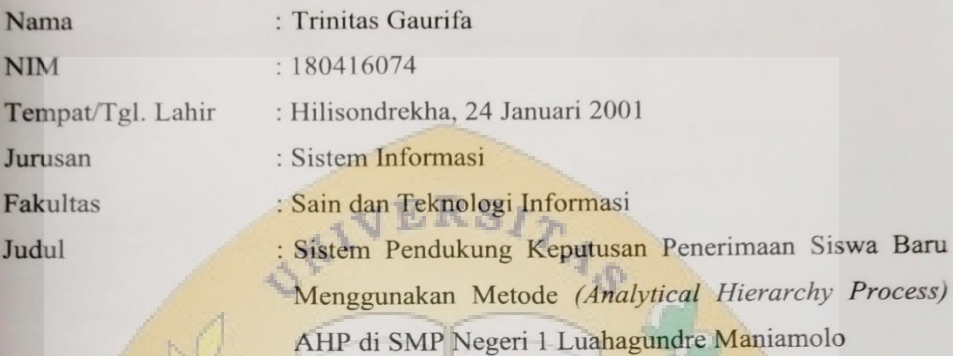

Menyatakan dengan sebenarnya bahwa skripsi yang saya tulis ini benar merupakan hasil karya saya sendiri. Jika dikemudian hari terbukti bahwa ini merupakan duplikasi, tiruan, plagiat, atau dibuat oleh orang lain, kecuali yang secara tertulis dikutip dalam skripsi ini dan disebutkan dalam sumber kutipan dan daftar pustaka.

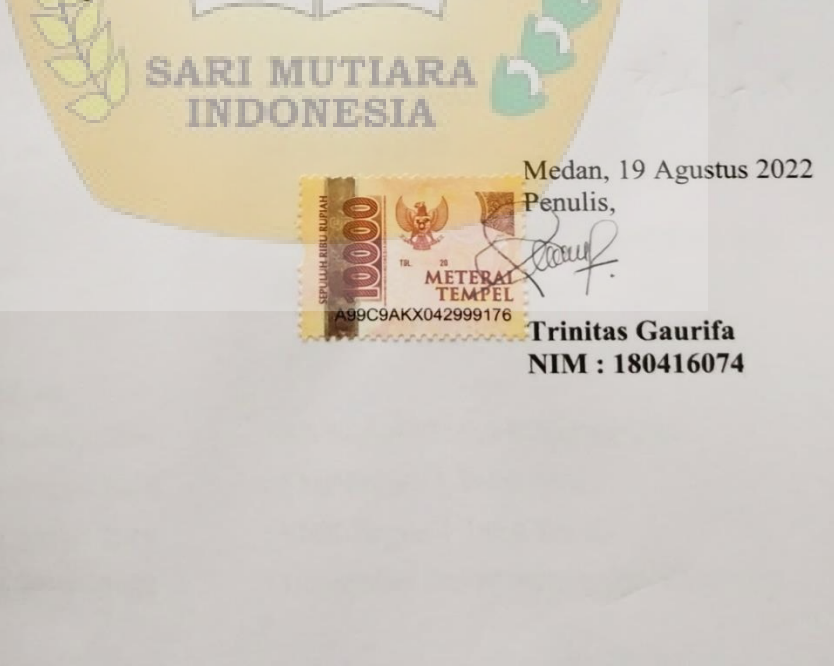

aru

#### **DAFTAR RIWAYAT HIDUP**

#### <span id="page-5-0"></span>**I Identitas Diri**

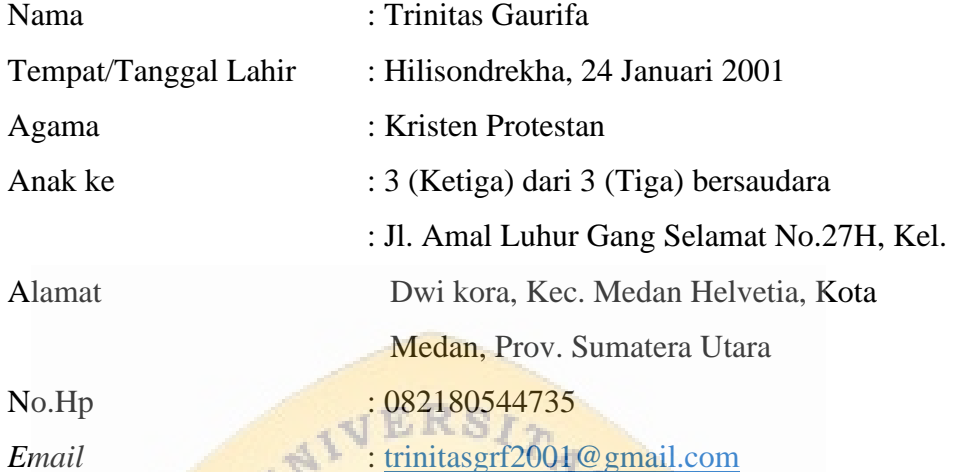

Ű

### **II Data Orang Tua**

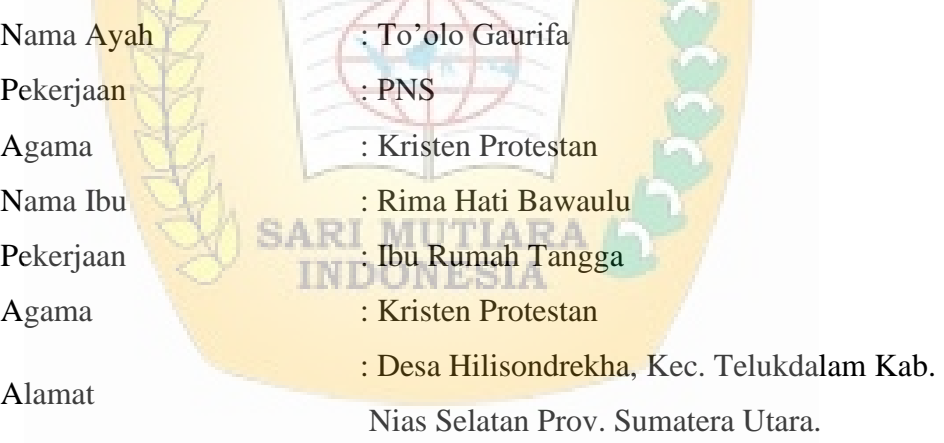

#### **III Pendidikan**

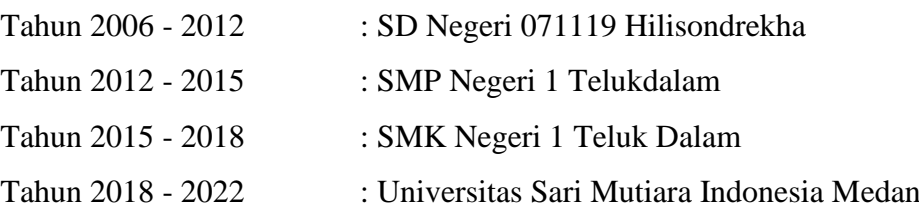

#### **KATA PENGANTAR**

<span id="page-6-0"></span>Segala Puji dan syukur kehadirat Tuhan Yang Maha Esa dimana atas berkat dan Rahmat-Nya sehingga penulis dapat menyelesaikan Skripsi ini dengan baik yang berjudul **"Sistem Pendukung Keputusan Penerimaan Peserta Didik Baru Menggunakan Metode** *Analytical Hierarchy Process* **(AHP)"**

Skripsi ini diajukan untuk memenuhi salah satu syarat utama, untuk menyelesaikan program studi Sistem Informasi S1 pada Fakultas Sain, Teknologi dan Informasi Universitas Sari Mutiara Indonesia.

Atas tersusunnya skripsi ini, tidak terlepas dari dukungan serta bantuan dari berbagai pihak. Oleh karena itu, pada kesempatan ini penulis mengucapkan terimakasih yang sebesar-besarnya kepada :

- 1. Bapak Dr. Perlindungan Purba, SH, MM, selaku Ketua Yayasan Universitas Sari Mutiara Indonesia.
- 2. Ibu Dr. Ivan Elisabeth Purba, M.Kes, selaku Rektor Universitas Sari Mutiara Indonesia.
- 3. Ibu Dr. Vivi Purwandari, S.Si., M.Si, selaku Dekan Fakultas Sain, Teknologi dan Informasi Universitas Sari Mutiara Indonesia.
- 4. Bapak Burhanuddin Damanik, S.Kom., M.Kom, selaku Ketua Program Studi Sistem Informasi Universitas Sari Mutiara Indonesia.
- 5. Bapak Rianto Sitanggang, S.Kom., M.Kom selaku Dosen Pembimbing saya, yang banyak memberikan saran dan masukan dalam penulisan dan penyelesaian skripsi ini.
- 6. Bapak Harold Situmorang, S.T., M.Kom sebagai Penguji I dan Bapak Immanuel H G. Manurung, S.Kom., M.Kom sebagai Penguji II saya, yang memberikan masukan dan saran untuk menyempurnakan skripsi saya ini.
- 7. Seluruh Dosen Pengajar di Fakultas Sain, Teknologi dan Informasi Universitas Sari Mutiara Indonesia yang telah memberikan banyak ilmu selama perkuliahan.
- 8. Kedua Orang Tua yang saya cintai, dan saudara/i ku, terimakasih untuk kasih sayangnya dan dukungannya serta memberi semangat selama ini.
- 9. Seluruh teman-teman angkatan 2018 di program studi Sistem Informasi di Universitas Sari Mutiara Indonesia yang bersama-sama menjalani masamasa tak terlupakan selama empat tahun bersama.
- 10. Semua pihak yang tidak dapat penulis sebutkan satu persatu yang telah membantu selama penyusunan skripsi ini.

Penulis menyadari bahwa skripsi ini masih jauh dari kata sempurna karena keterbatasan materi dan pengetahuan yang dimiliki penulis. untuk itu penulis mengharapkan kritik dan saran yang dapat membangun demi kesempurnaan skripsi ini. Akhirnya penulis berharap semoga skripsi ini dapat bermanfaat dan berguna bagi pembaca terutama mahasiswa Sistem Informasi di Universitas Sari Mutiara Indonesia.

> Medan, 19 Agustus 2022 Penulis,

SA TIA Trinitas Gaurifa **STANIM: 180416074** 

### **DAFTAR ISI**

<span id="page-8-0"></span>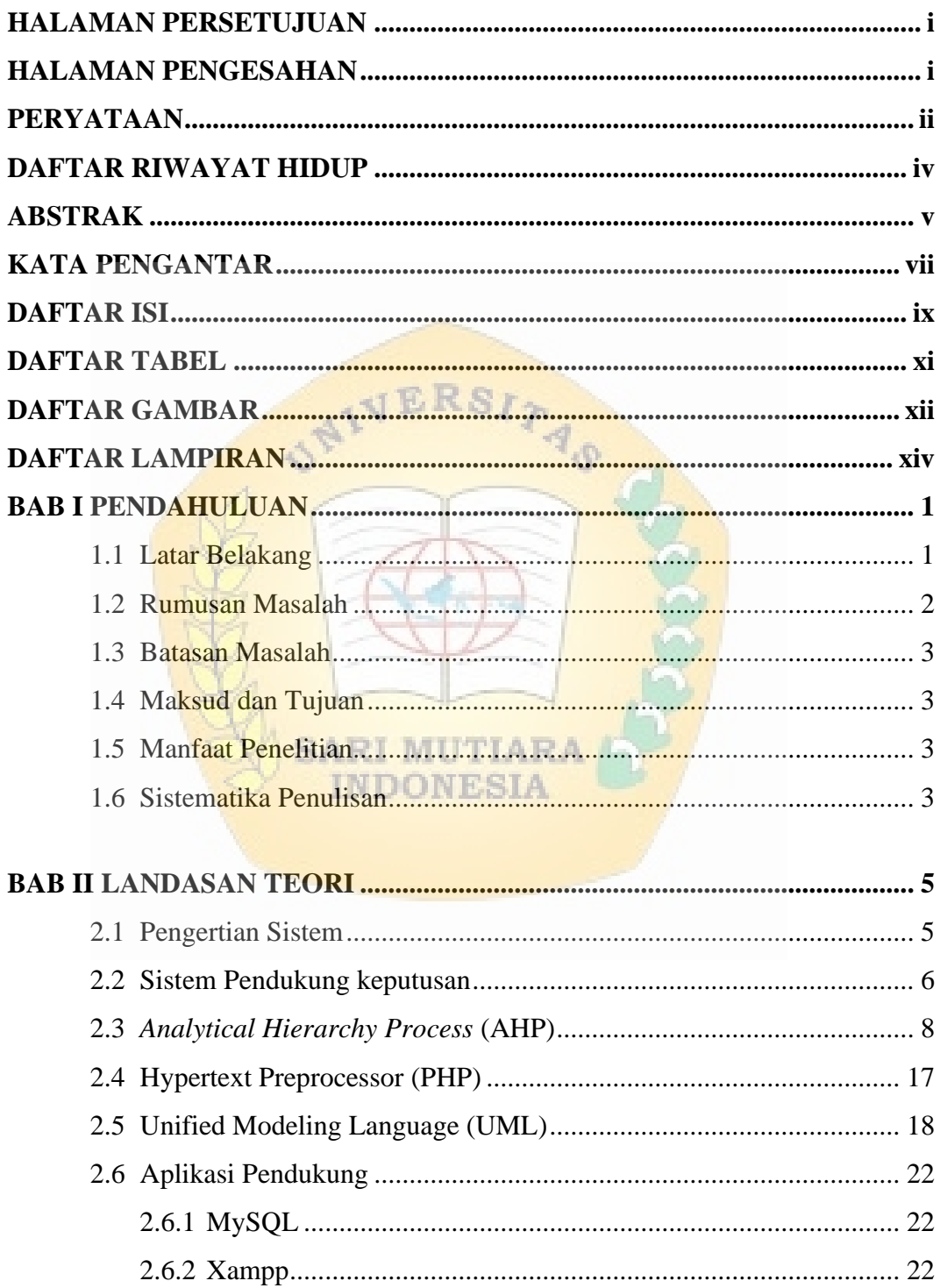

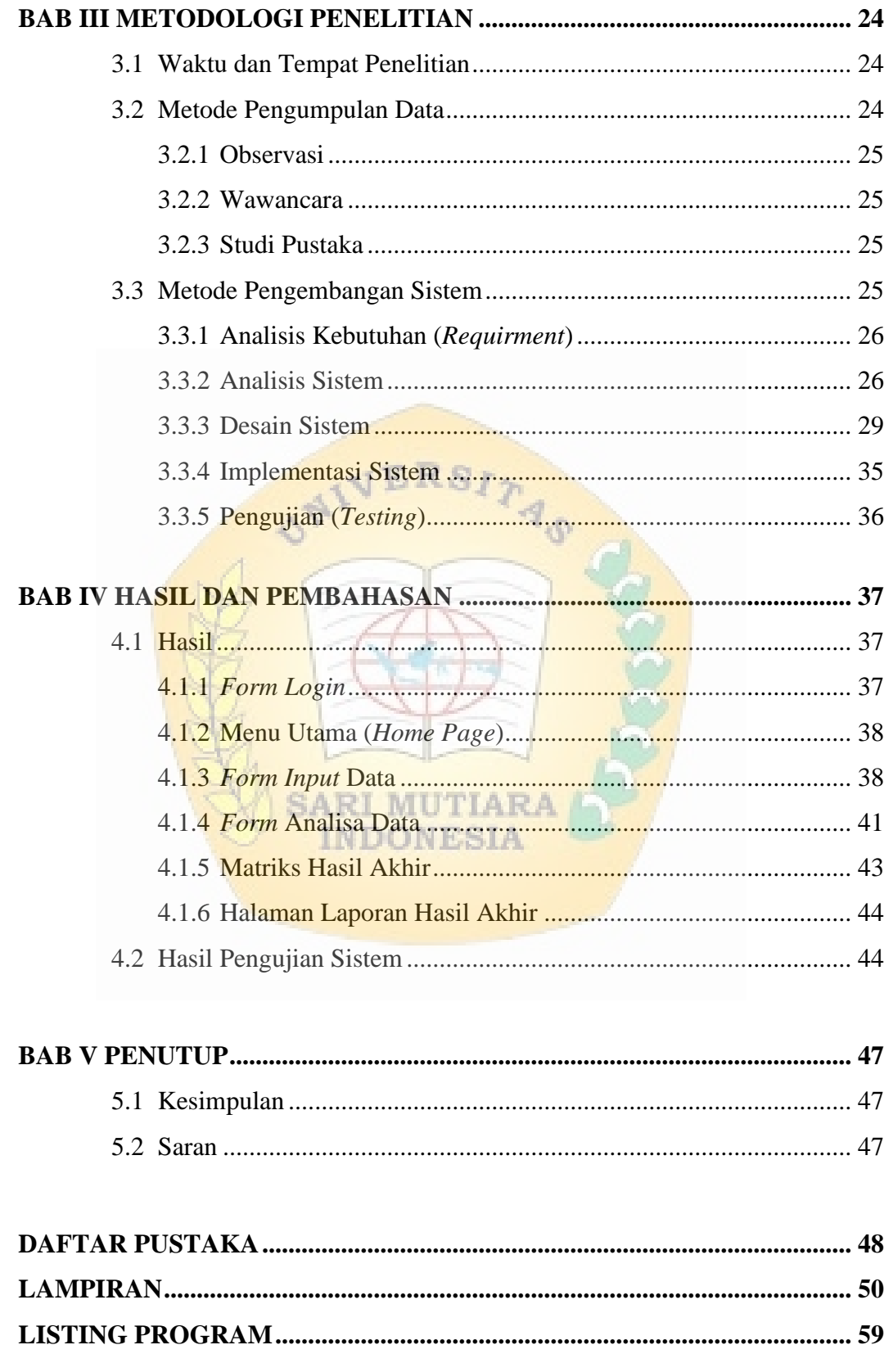

### **DAFTAR TABEL**

<span id="page-10-0"></span>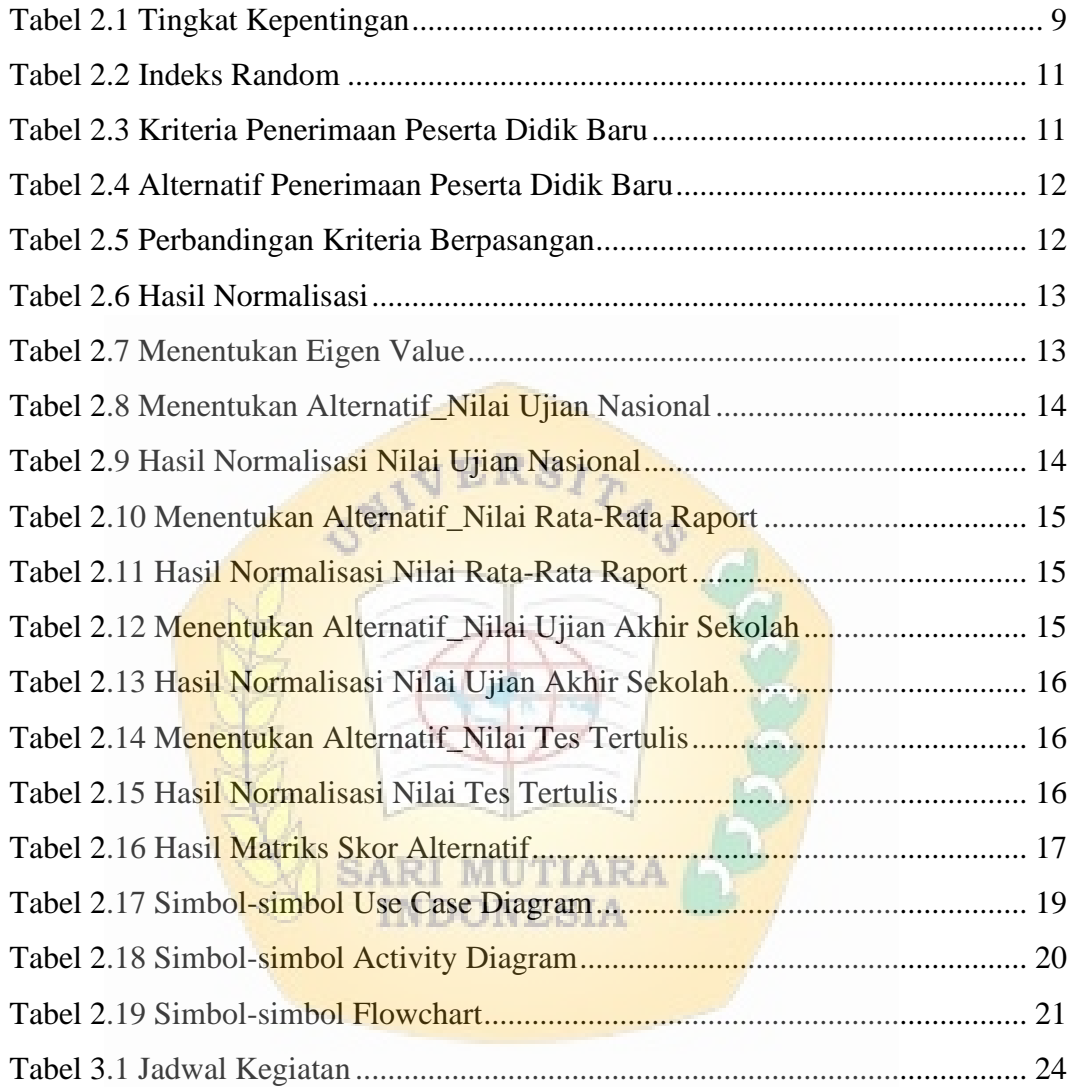

### **DAFTAR GAMBAR**

<span id="page-11-0"></span>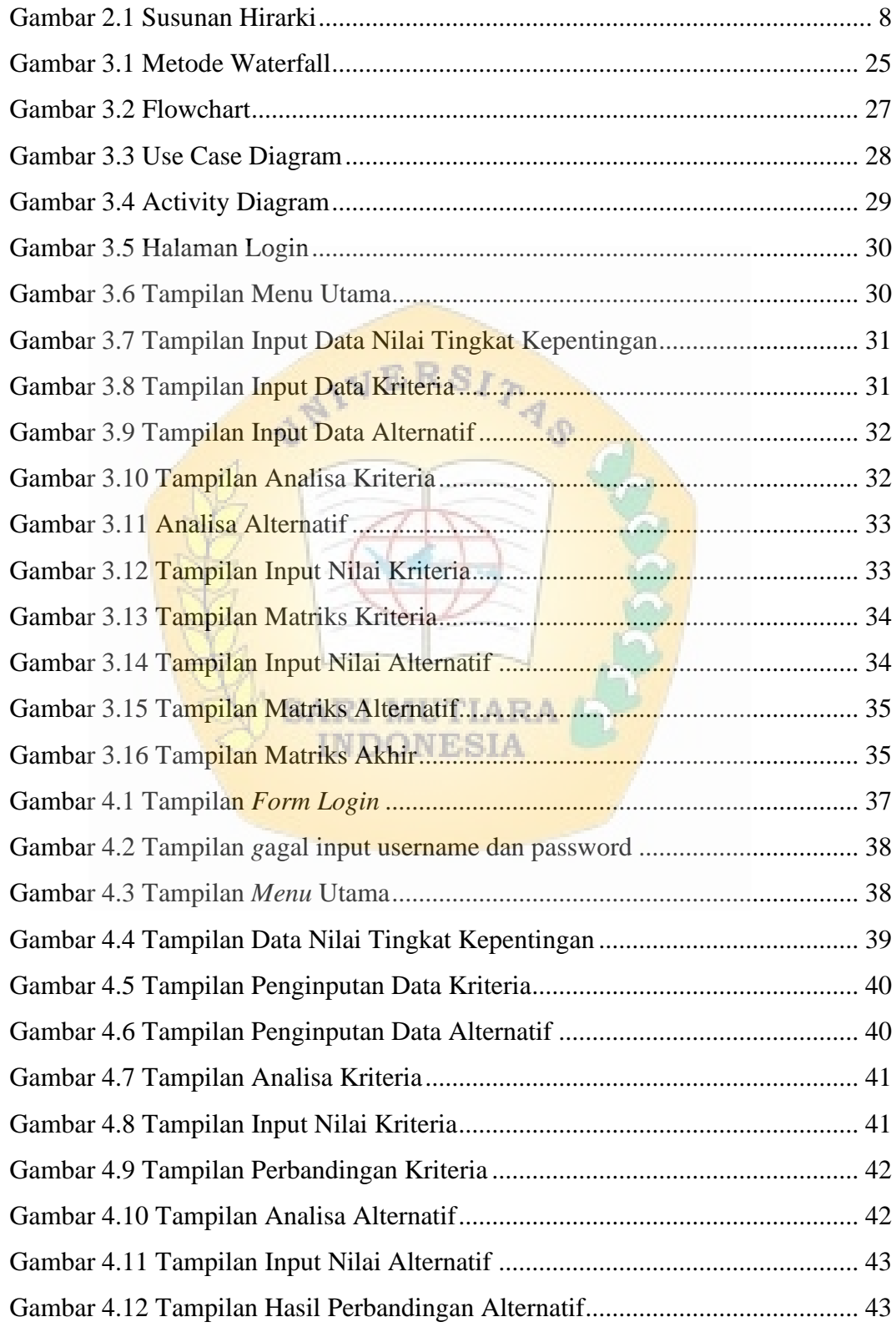

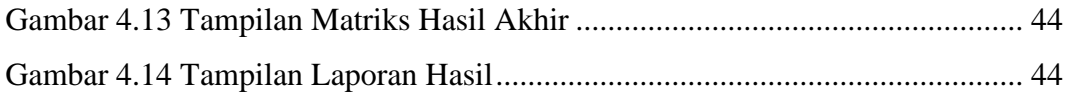

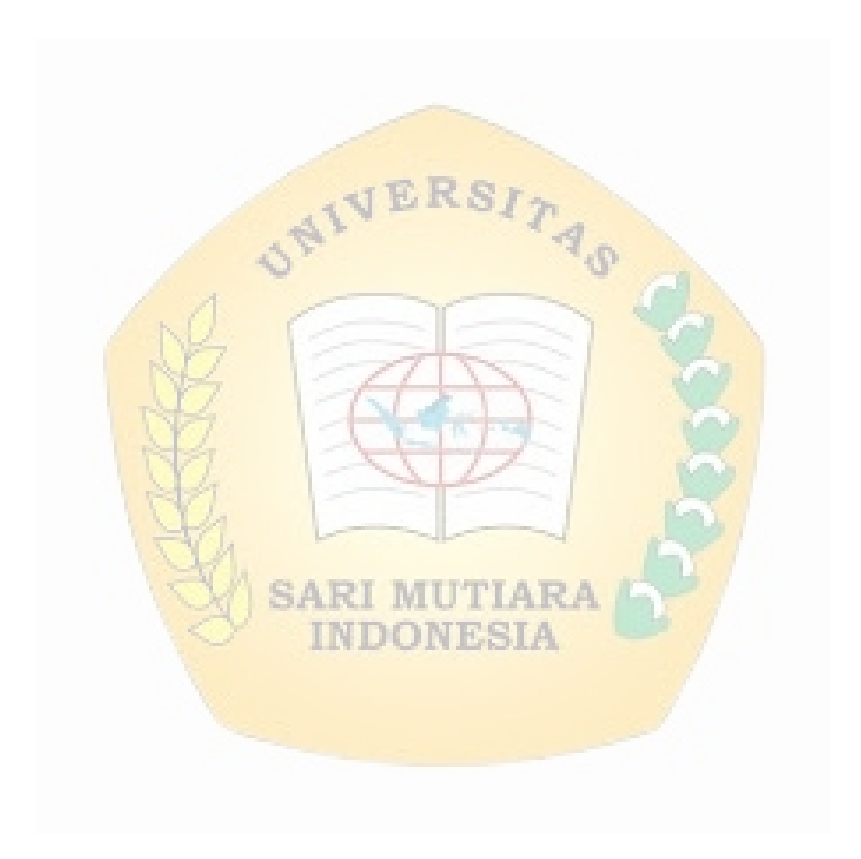

## **DAFTAR LAMPIRAN**

<span id="page-13-0"></span>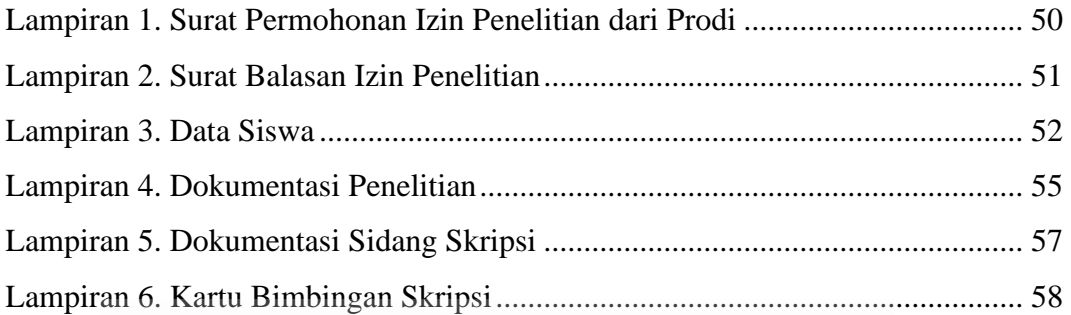

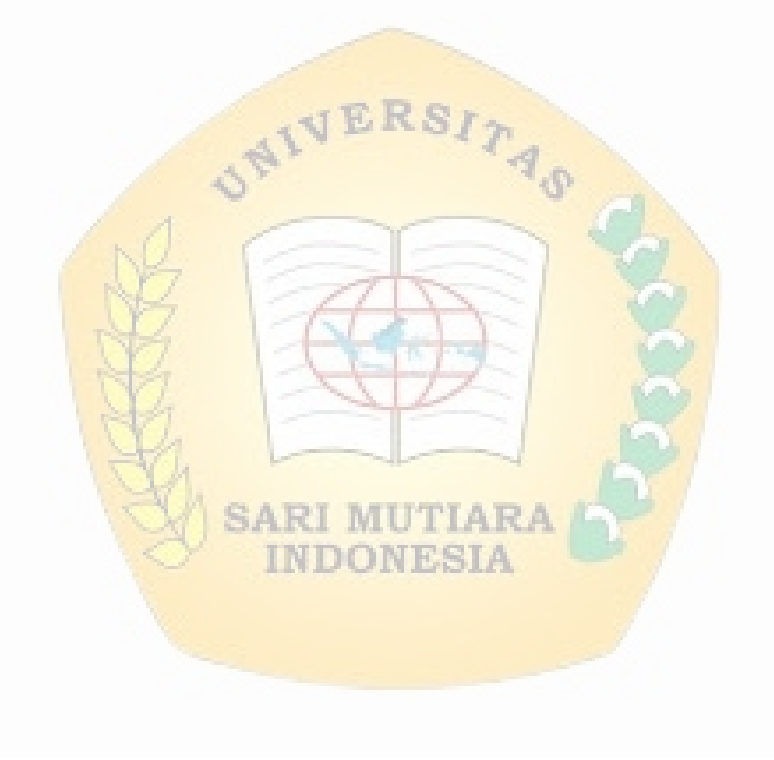